# **1 Lecture 2: Data processing in Pandas library**

### [Data Visualization · 1-DAV-105](https://bbrejova.github.io/viz/)

Lecture by Broňa Brejová

# **1.1 Tabular data**

- We will often work with data in the form of tables.
- Columns represent different features / variables (príznaky, atribúty, veličiny, premenné).
- Rows represent different items / data points / observations (countries, people, dates of measurement, ...).
- A small example:

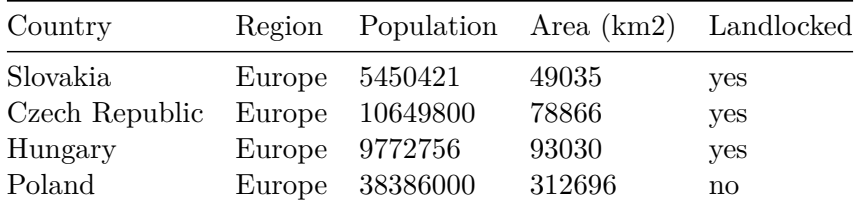

# **1.2 Pandas library**

- [Pandas](https://pandas.pydata.org/) is a Python library for data manipulation and analysis.
- It is fast and has many functions for data import and export in various formats.
- [Documentation](https://pandas.pydata.org/pandas-docs/stable/), [overview](https://pandas.pydata.org/pandas-docs/stable/getting_started/overview.html#overview), [tutorial](https://pandas.pydata.org/pandas-docs/stable/user_guide/10min.html)

#### Basic data structures

- Series: 1D table, all elements of the same type.
- DataFrame: 2D table, elements within each column of the same type.

#### **NumPy library**

- [NumPy](https://numpy.org/) is a library of efficient multi-dimensional arrays used for numerical computations.
- We will mostly use Pandas, but some NumPy functions will be useful.
- [Tutorial,](https://numpy.org/devdocs/user/quickstart.html) [reference](https://numpy.org/devdocs/reference/index.html)

# [93]: **import numpy as np**

```
import pandas as pd
from IPython.display import Markdown
import matplotlib.pyplot as plt
```
#### **1.2.1 Creating Series and DataFrames**

- Bellow we show two manual ways of creating a DataFrame containing the small table of countries above.
- The first way gets a Series for each column, the second way gets a dictionary (or a tuple) for each row.
- We will usually read tabular data from files, see an example in the second half this lecture.

```
[94]: countries = pd.Series(['Slovakia', 'Czech Republic', 'Hungary', 'Poland'])
     regions = pd.Series(['Europe', 'Europe', 'Europe', 'Europe'])
     populations = pd.Series([5450421, 10649800, 9772756, 38386000])
     areas = pd.Series([49035, 78866, 93030, 312696])
     landlocked = pd.Series([True, True, True, False])
     table = pd.DataFrame({'country':countries,
                        'region':regions,
                        'population':populations,
                        'area':areas,
                        'landlocked':landlocked})
     # display: special notebook command for pretty-printing data
     display(table)
              country region population area landlocked
     0 Slovakia Europe 5450421 49035 True
     1 Czech Republic Europe 10649800 78866 True
     2 Hungary Europe 9772756 93030 True
     3 Poland Europe 38386000 312696 False
[95]: list_of_dicts = [{'country':'Slovakia', 'region':'Europe', 'population':5450421, 'area':
      ↪49035, 'landlocked':True},
         {'country':'Czech Republic', 'region':'Europe', 'population':10649800,␣
      ↪'area':78866, 'landlocked':True},
         {'country':'Hungary', 'region':'Europe', 'population':9772756, 'area':
      ↪93030, 'landlocked':True},
         {'country':'Poland', 'region':'Europe', 'population':38386000, 'area':
      ↪312696, 'landlocked':False},
     ]
     table_from_list = pd.DataFrame.from_records(list_of_dicts)
     display(table_from_list)
```
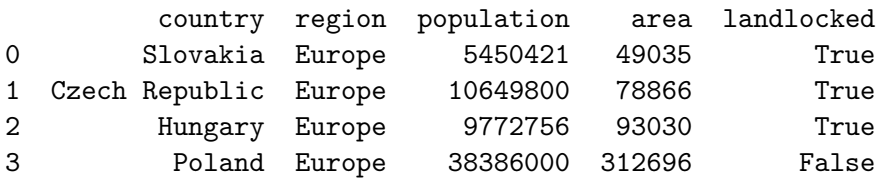

#### **1.2.2 Accessing elements of Series and DataFrame by position**

- Attribute ndim is the number of dimensions. E.g. areas.ndim is 1, table.ndim is 2.
- Attribute shape is a tuple holding the size in each dimension. E.g. areas. shape is  $(4,),$ table. shape is  $(4,5)$ .
- Rows and columns are numbered 0, 1, ...
- To access a particular column / row, use some\_series.[iloc\[](https://pandas.pydata.org/pandas-docs/stable/reference/api/pandas.Series.iloc.html)row] or some\_table[.iloc](https://pandas.pydata.org/pandas-docs/stable/reference/api/pandas.DataFrame.iloc.html)[row, column].
- Rows and columns in iloc can be
	- **–** a single number e.g. 0,
- **–** a slice (range) e.g. 0:2 or : for everything,
- **–** a list of positions e.g. [0, 2, 3]
- **–** a list of boolean values [True, False, True, True].
- The result is a single element or a Series / DataFrame of a smaller size.

```
[96]: display(Markdown("**table:**"), table)
```

```
display(Markdown("**table.iloc[1, 2]:**"), table.iloc[1, 2])
display(Markdown("**table.iloc[[0, 2, 3], 0:2]**"), table.iloc[[0, 2, 3], 0:2])
display(Markdown("**table.iloc[[True, False, True, True], :]**"),
        table.iloc[[True, False, True, True], :])
```
**table:**

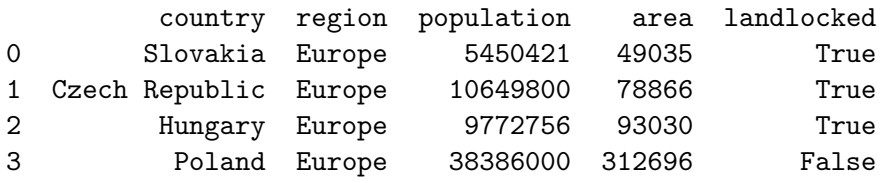

```
table.iloc[1, 2]:
```
10649800

**table.iloc[[0, 2, 3], 0:2]**

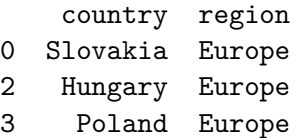

**table.iloc[[True, False, True, True], :]**

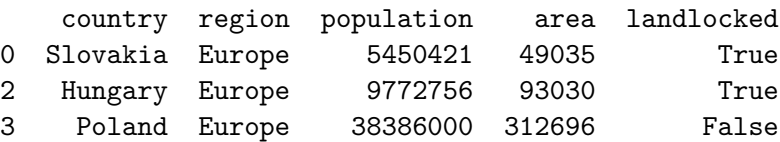

**1.2.3 Views vs. copies**

- Accessing parts of tables by iloc may return a partial copy or simply a "view".
- If we later modify this result, it is not clear if the original table is modified.
- Direct assignment of new values to a part of the table works: some\_table.iloc[row, column] = new\_value modifies some\_table.
- To copy a table, use other\_table = some\_table.copy(deep=True).

```
[97]: \tau table2 = table.copy(deep=\taurue)
      # create a copy of the original table
      table2.iloc[0,0] = 'Slovensko'
      display(table2)
      # table2 now has Slovensko instead of Slovakia
```

```
countries2 = table2.iloc[: , 0]# countries2 is now a view or a copy of one column of table2
countries2.iloc[2] = 'Maďarsko'
display(table2)
# table2 now can have Hungary or Maďarsko
# we get a warning
```
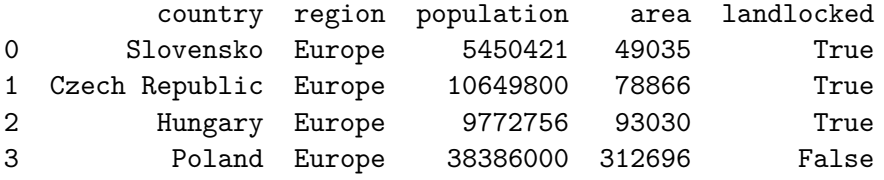

/tmp/ipykernel\_1087193/2667016646.py:10: SettingWithCopyWarning: A value is trying to be set on a copy of a slice from a DataFrame

See the caveats in the documentation: https://pandas.pydata.org/pandasdocs/stable/user\_guide/indexing.html#returning-a-view-versus-a-copy countries2.iloc[2] = 'Maďarsko'

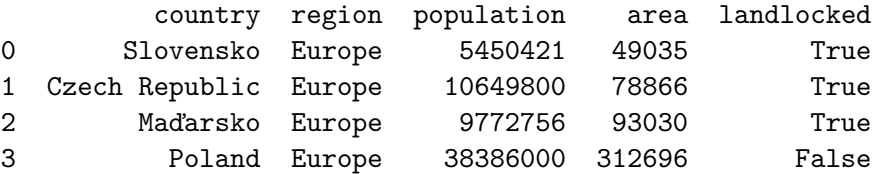

#### **1.2.4 Inplace operations**

- Many operations return a new table.
- If you do not need the original table, you can specify option inplace=True.
- The example below sorts a table by a specified column, returning a new table or replacing the old one.

```
[98]: # copy original table to table2
```

```
table2 = table.copy(deep=True)
```

```
# table3 is a copy of table2 sorted by population size
table3 = table2.sort_values(by="population")
```

```
# display both table2 and table3
display(Markdown("**Original table2:**"), table2)
display(Markdown("**Sorted table3:**"), table3)
```

```
# now change table2 to be sorted by name of the country
table2.sort_values(by="country", inplace=True)
display(Markdown("**Sorted table2:**"), table2)
```
**Original table2:**

country region population area landlocked

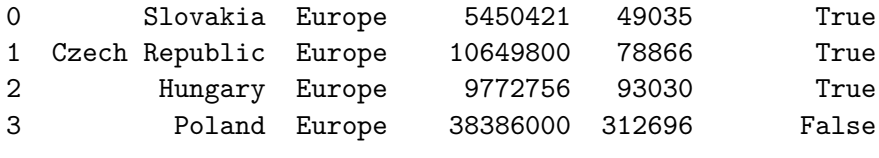

**Sorted table3:**

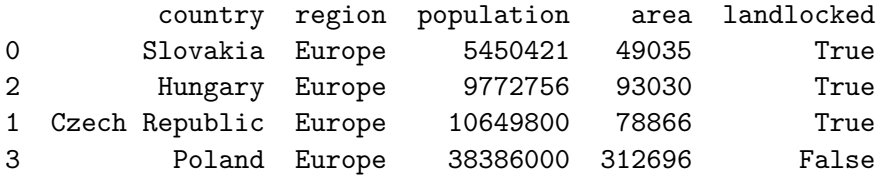

**Sorted table2:**

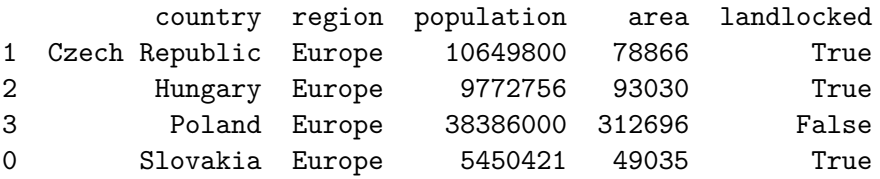

#### **1.2.5 Indexes**

- Rows and columns have both an integer location  $(0,1,2,...)$  and an index (name).
- In our table, column names are 'country', 'region' etc.
- We have not named rows, so a default location-based index was constructed. **–** See the sorted tables above—their index labels are kept from the original.
- Indexes can be obtained by attributes index and columns.
- We can set the country name as an index using [set\\_index](https://pandas.pydata.org/pandas-docs/stable/reference/api/pandas.DataFrame.set_index.html), the opposite is [reset\\_index](https://pandas.pydata.org/pandas-docs/stable/reference/api/pandas.DataFrame.reset_index.html) (in Series, use set axis and reset index).
- Index can be more complex (multiindex), we will see later.

```
[99]: display(Markdown("**`table.columns` is an object of class `Index`:**"),
              table.columns)
      display(Markdown("**'table.columns.values' is an array of column names:**"),
              table.columns.values)
      display(Markdown("**`table.index.values` is an array of row names, "
                       + "here equal to location:**"),
              table.index.values)
      display(Markdown("**`index` for Series `areas`:**"), areas.index.values)
      display(Markdown("**`table` after setting country name as index:**"))
      table2 = table.set_index('country')
      display(table2)
      display(Markdown("**`reset_index` will put the index back as a column:**"))
      table3 = table2 reset_index()display(table3)
```
**table.columns is an object of class Index:**

Index(['country', 'region', 'population', 'area', 'landlocked'], dtype='object') **table.columns.values is an array of column names:**

array(['country', 'region', 'population', 'area', 'landlocked'], dtype=object)

**table.index.values is an array of row names, here equal to location:**

array([0, 1, 2, 3])

**index for Series areas:**

array([0, 1, 2, 3])

**table after setting country name as index:**

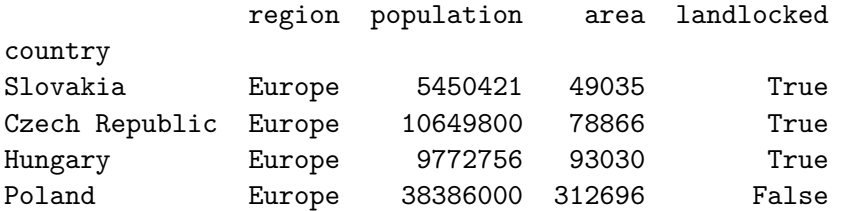

**reset\_index will put the index back as a column:**

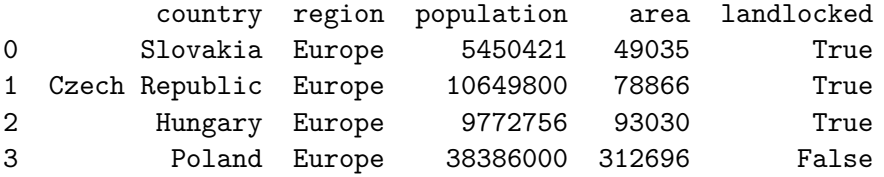

#### **1.2.6 Accessing elements by index**

- Method some\_table.loc[row, column] is an analog of iloc, but using indexes rather than locations.
- You can also use  $[]$ , and pandas will try to guess whether it is an index or location (but sometimes it may guess wrong, so it is better to use explict iloc and loc).
- Some examples for Series:

```
[100]: populations2 = populations.set_axis(countries)
       display(Markdown("**`populations2` Series with index:**"), populations2)
       display(Markdown("**`populations2.loc['Slovakia']`**:"),
               populations2.loc['Slovakia'])
       display(Markdown("**`populations2.loc[['Slovakia','Poland']]`**:"),
              populations2.loc[['Slovakia','Poland']])
       display(Markdown("**`populations2[1]` and `populations2['Czech Republic']`**:"))
       display(populations2[1], populations2['Czech Republic'])
```
**populations2 Series with index:**

Slovakia 5450421 Czech Republic 10649800 Hungary 9772756 Poland 38386000

dtype: int64

**populations2.loc['Slovakia']**:

5450421

**populations2.loc[['Slovakia','Poland']]**:

Slovakia 5450421 Poland 38386000 dtype: int64

**populations2[1] and populations2['Czech Republic']**:

10649800

10649800

#### **1.2.7 Operations and functions on Series**

- Operations such as +, \* can be applied on two Series, causing them to be used on each corresponding pair of elements.
- For example, populations / areas will compute population density for each country.
- You can also use a single number (scalar) as an operand, e.g. populations / 1e6 will get population in millions.
- NumPy also contains functions that can be applied to each element of a series, e.g. np.log(populations).
- Relational operators such as populations < 10e6 produce Series of boolean values. **–** Those can be then used in [] or loc.

```
[101]: # creating two Series with country as index
```

```
populations2 = populations.set_axis(countries)
areas2 = areas.set axis(countries)display(Markdown("**`populations2 / areas2`:**"), populations2 / areas2)
display(Markdown("**`populations2 / 1e6`:**"), populations2 / 1e6)
display(Markdown("**`populations2 > 10e6`:**"), populations2 > 10e6)
display(Markdown("**`areas2[populations2 > 10e6]`:**"),
        areas2.loc[populations2 > 10e6])
display(Markdown("**`np.log10(populations2)`:**"), np.log10(populations2))
```
**populations2 / areas2:**

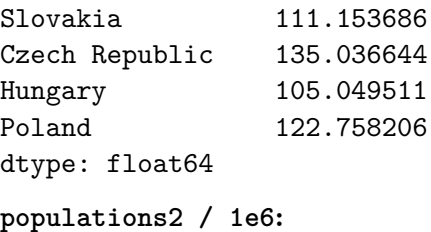

```
Slovakia 5.450421
Czech Republic 10.649800
Hungary 9.772756
Poland 38.386000
dtype: float64
populations2 > 10e6:
Slovakia False
Czech Republic True
Hungary False
Poland True
dtype: bool
areas2[populations2 > 10e6]:
Czech Republic 78866
Poland 312696
dtype: int64
np.log10(populations2):
Slovakia 6.736430
Czech Republic 7.027341
Hungary 6.990017
Poland 7.584173
dtype: float64
```
**Beware:** when we combine two Series, e.g. by +, Pandas will use index, not position, to pair up elements.

```
[102]: a = pd. Series([1, 2, 3, 4], index=['a', 'b', 'c', 'd'])
       b = pd.Series([10, 20, 30], index=['c', 'a', 'e'])c = pd.Series([100, 200])display(Markdown("**Series a:**"), a)
       display(Markdown("**Series b:**"), b)
       display(Markdown("**Series c:**"), c)
       display(Markdown("**Series a+b:**"), a + b)
       display(Markdown("**Series a+c:**"), a + c)
```
**Series a:**

a 1 b 2 c 3 d 4 dtype: int64

#### **Series b:**

c 10

a 20

e 30 dtype: int64 **Series c:**

0 100 1 200 dtype: int64

**Series a+b:**

a 21.0 b NaN c 13.0 d NaN e NaN dtype: float64

**Series a+c:**

- a NaN
- b NaN
- c NaN
- d NaN
- 0 NaN
- 1 NaN

dtype: float64

# **1.2.8 Working with DataFrame columns**

- DataFrame is similar to a dictionary of Series objects (columns).
- For example, table['area'] or table.area is the **column** of country areas.
- New columns can be added to a DataFrame: table['density'] = table['population'] / table['area']
- But table[0:2] are the first 2 **rows** of the table. **–** To be save, use loc[] / iloc[] rather than just [].
- By table[table['population'] > 1e7] we get countries with more that 10 million people (CZ, PL).

```
[103]: display(Markdown("**`table['area']`:**"), table['area'])
       display(Markdown("**`table.area`:**"), table.area)
       display(Markdown("**Adding density:**"))
       display(Markdown("`table['density'] = table['population'] / table['area']`"))
       table['density'] = table['population'] / table['area']
       display(Markdown("**`table[0:2]`:**"), table[0:2])
       display(Markdown("**`table[table['population'] > 1e7]`:**"),
               table[table['population'] > 1e7])
```
**table['area']:**

```
0 49035
```

```
1 78866
```
2 93030 3 312696 Name: area, dtype: int64 **table.area:** 0 49035 1 78866 2 93030 3 312696 Name: area, dtype: int64 **Adding density:** table['density'] = table['population'] / table['area'] **table[0:2]:** country region population area landlocked density 0 Slovakia Europe 5450421 49035 True 111.153686 1 Czech Republic Europe 10649800 78866 True 135.036644 **table[table['population'] > 1e7]:** country region population area landlocked density 1 Czech Republic Europe 10649800 78866 True 135.036644 3 Poland Europe 38386000 312696 False 122.758206

#### **1.2.9 Selecting table rows with query**

- Method [query](https://pandas.pydata.org/pandas-docs/stable/reference/api/pandas.DataFrame.query.html) is very useful for selecting DataFrame rows satisfying some properties.
- In examples below,  $\circ$  substitutes variable value.
- While loc[] and iloc[] raise an exception if the requested value is not found, query can return an empty table.

```
[104]: display(Markdown("**`table.query(\"country=='Slovakia'\")`:**"),
               table.query("country=='Slovakia'"))
       def get_country(table, country):
         """Get a given country from the table"""
        return table.query("country == @country")
       display(Markdown("**The same but for Hungary and using a function:**"),
               get_country(table, 'Hungary'))
       display(Markdown("**Query with an empty result:**"))
       display(Markdown("`table.query(\"population < 10e6 and not landlocked\")`:"))
       display(table.query("population < 10e6 and not landlocked"))
```

```
table.query("country=='Slovakia'"):
```
country region population area landlocked density 0 Slovakia Europe 5450421 49035 True 111.153686 **The same but for Hungary and using a function:**

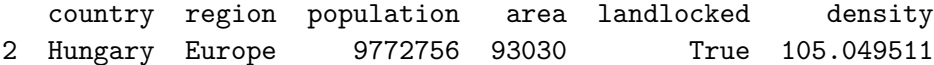

#### **Query with an empty result:**

table.query("population < 10e6 and not landlocked"):

```
Empty DataFrame
Columns: [country, region, population, area, landlocked, density]
Index: []
```
## **1.2.10 Importing and exporting data**

- Import and export is possible using many [file formats](https://pandas.pydata.org/pandas-docs/stable/user_guide/io.html) (text-based CSV, JSON, HTML; binary Excel, HDF5 etc.).
- We will mostly use CSV (=comma separated values) format.
	- **–** Each table row is one line of the file.
	- **–** Columns are separated by commas.
	- **–** Columns containing commas or end-of-line characters may be enclosed in quotation marks.
	- **–** Sometimes a different column separator is used, e.g. tab "\t".
- Writing our table to a csv file: table.to\_csv("countries.csv").
	- **–** If run in Colab, this will create a temporary file, which you can save on your computer (see the right panel, tab Files).
- Conversely, table2 = pd.read\_csv("countries.csv", index\_col=0) will read data from the file to a new DataFrame called table2.
- Input and output functions allow you to set many optional arguments to tweak the format.

# **1.3 Example: a table of country populations from the United Nations**

- Obtained from the UN webpage https://data.un.org/
- We will read the table in CSV format directly from a URL.
- We need to play a bit with settings:
	- **–** We skip the top two lines.
	- **–** We supply our own (simpler) column names.
	- **–** We specify character encoding (default is UTF8) and that thousands are separted by a comma in numerical values, such as 1,000,000.
	- **–** Note that empty fields (missing values) are imported as np.NaN.

#### [105]: *# original source:*

```
# url = 'https://data.un.org/_Docs/SYB/CSV/
↪SYB65_1_202209_Population,%20Surface%20Area%20and%20Density.csv'
# our local copy:
url = 'https://bbrejova.github.io/viz/data/Un_population.csv'
column_names = ['Region ID', 'Region', 'Year',
                'Series', 'Value', 'Footnotes', 'Source']
un_table = pd.read_csv(url, encoding='latin-1', names=column_names,skiprows=2, thousands=",")
```

```
# print the first 5 rows to check the result
un_table.head()
```
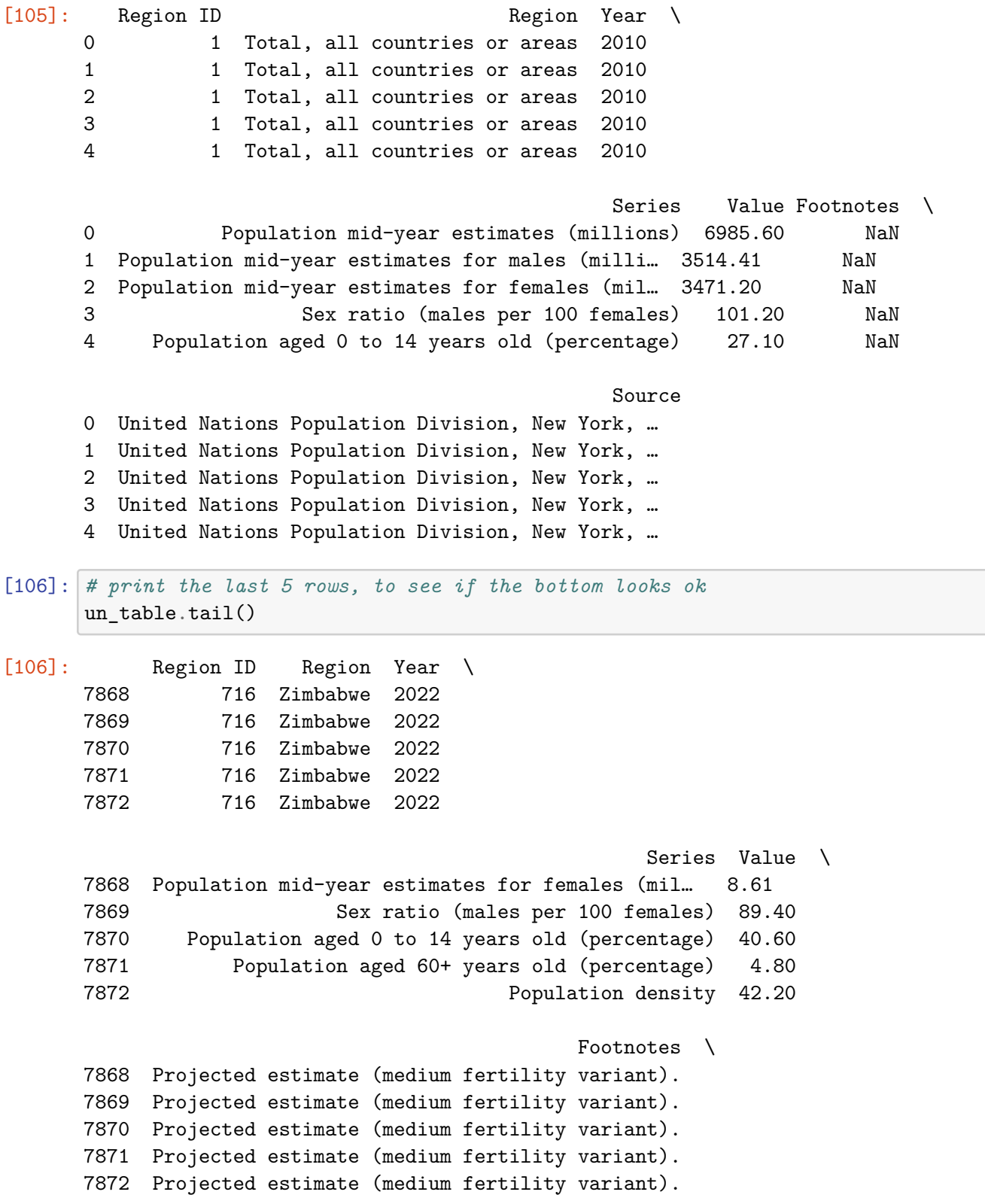

```
7868 United Nations Population Division, New York, …
7869 United Nations Population Division, New York, …
7870 United Nations Population Division, New York, …
7871 United Nations Population Division, New York, …
7872 United Nations Population Division, New York, …
```
[107]: *# check types of columns; strings are imported as object, which is expected* un\_table.dtypes

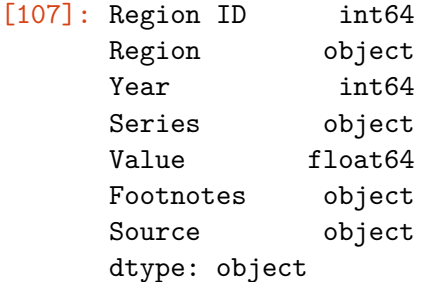

- Each country has data for several years.
- There are several values per country and year, e.g. total population, the number of men and women, sizes of three age groups.

Source

• The first part of the table contains various continents and regions, later individual countries arranged alphabetically from 'Afghanistan' to 'Zimbabwe'.

#### **1.3.1 A simple table with total population across years**

We will create a simpler table country\_pop.

- It will contain only countries, not regions.
- It will contain only rows with total population, all available years.
- It will contain columns Country (originally Region) ,Year, and Population (originally Value).

```
[108]: # get all rows for Afghanistan, choose the label for the first of them
       first_country = un_table.query('Region == "Afghanistan"').index[0]
       # get all rows from the first Afghanistan onwards and all columns
       un_countries = un\_table.iloc[first_country:, :]
       # get only rows with total population and select only some columns using loc
       country\_pop = (un\_countries.query('Series=="Population mid-year estimates (millions)"')
                      .loc[:, ['Region', 'Year', 'Value']]
                      .rename(columns={'Value':'Population', 'Region':'Country'}))
       # print the start of the result
       country_pop.head()
```
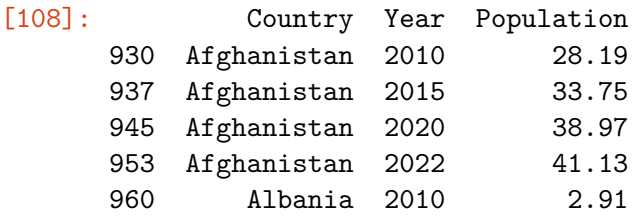

## **1.4 Tidy data, wide and long tables**

- The original UN table has in column Value various values, including population size, sex ratio, population density, etc.
- In general, one column of a table should contain values of the same type.
- This is true in our country\_pop table with columns Country, Year, and Population.
- This type of table is called **long** and is usually preferable.
- For some analysis, we may want to have countries as rows and years as columns; this is called a **wide table**.
- Pandas has methods to convert between the two formats, e.g. [wide\\_to\\_long](https://pandas.pydata.org/pandas-docs/stable/reference/api/pandas.wide_to_long.html), [melt](https://pandas.pydata.org/pandas-docs/stable/reference/api/pandas.melt.html#pandas.melt), [pivot](https://pandas.pydata.org/pandas-docs/stable/reference/api/pandas.DataFrame.pivot.html#pandas.DataFrame.pivot), [unstack](https://pandas.pydata.org/pandas-docs/stable/reference/api/pandas.DataFrame.unstack.html#pandas.DataFrame.unstack) etc.
- See the article [Tidy data](https://www.jstatsoft.org/article/view/v059i10/v59i10.pdf) by Hadley Wickham for a longer discussion.

## **1.5 Back to example: comparing populations in 2010 and 2022**

- We select only two years from country\_pop.
- Function [pivot](https://pandas.pydata.org/pandas-docs/stable/reference/api/pandas.DataFrame.pivot.html) will use the column Country as the row index, values from column Year as new column names and values from column Population as values to populate the table itself.
- Finally we rename the columns so that they are strings starting with a letter; otherwise they are harder to be used in query.

```
[109]: display(Markdown("**Original `country_pop` table:**"), country_pop.head())
```
pop = (country\_pop.query("Year==2010 or Year==2022") .pivot(index='Country', columns=['Year'], values='Population') .rename(columns={2010:'pop2010', 2022:'pop2022'}))

display(Markdown("\*\*New `pop` table:\*\*"), pop.head())

#### **Original country\_pop table:**

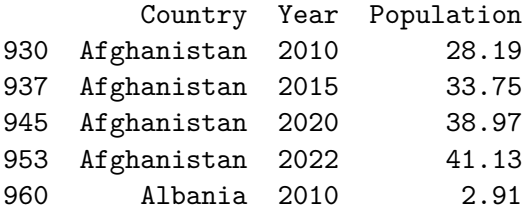

**New pop table:**

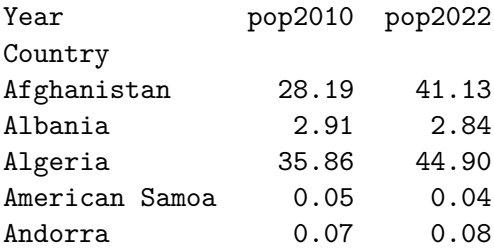

[110]: *# compute the difference between years for each country (positive = increase)*  $pop['difference'] = pop['pop2022'] - pop['pop2010']$ *# relative difference, as a fraction of population in 2010 # (value 1 means 100% increase)* pop['relDifference'] = pop['difference'] / pop['pop2010'] pop.head()

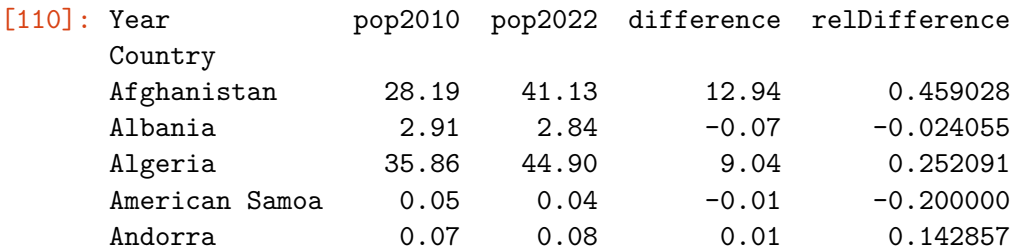

Now we will use this table to create some plots and tables.

- What can you observe from these data displays?
- Are some of these visualizations more useful than others or are they complementary? How could we improve them?
- What other questions you could ask about this table and how would you answer them using plots or tables?

```
[111]: figure, axes = plt.subplots()
       axes.plot(pop.pop2010, pop.pop2022, '.')
       axes.set_aspect('equal')
       axes.set_xlabel('Population in 2010')
       axes.set_ylabel('Population in 2022')
       pass
```
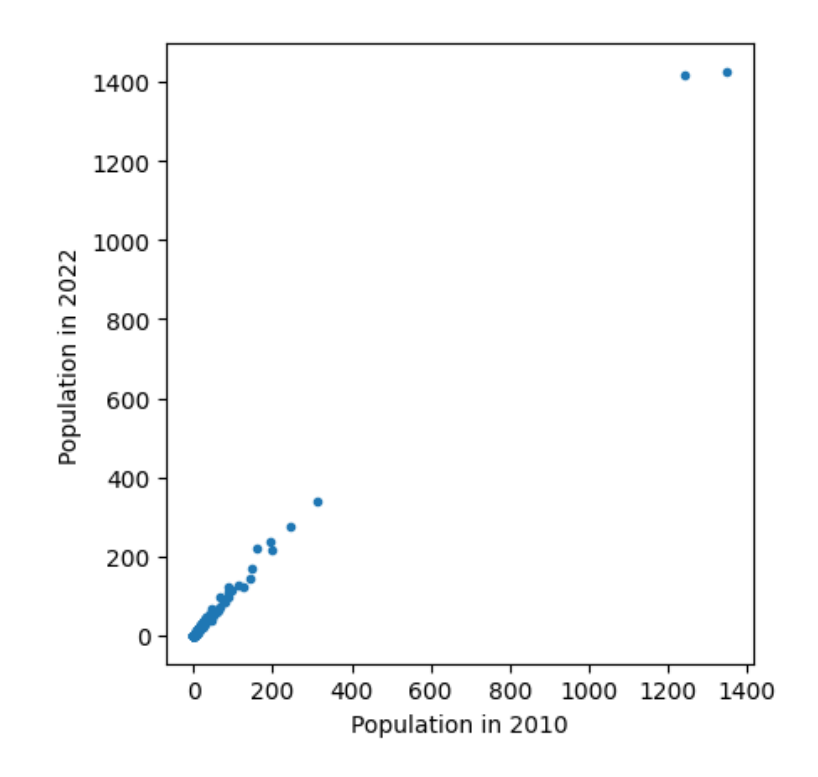

```
[112]: figure, axes = plt.subplots()
       axes.axhline(0, color="lightgrey")
       axes.plot(pop.pop2010, pop.difference, '.')
       axes.set_xlabel('Population in 2010')
       axes.set_ylabel('Change from 2010 to 2022')
       pass
```
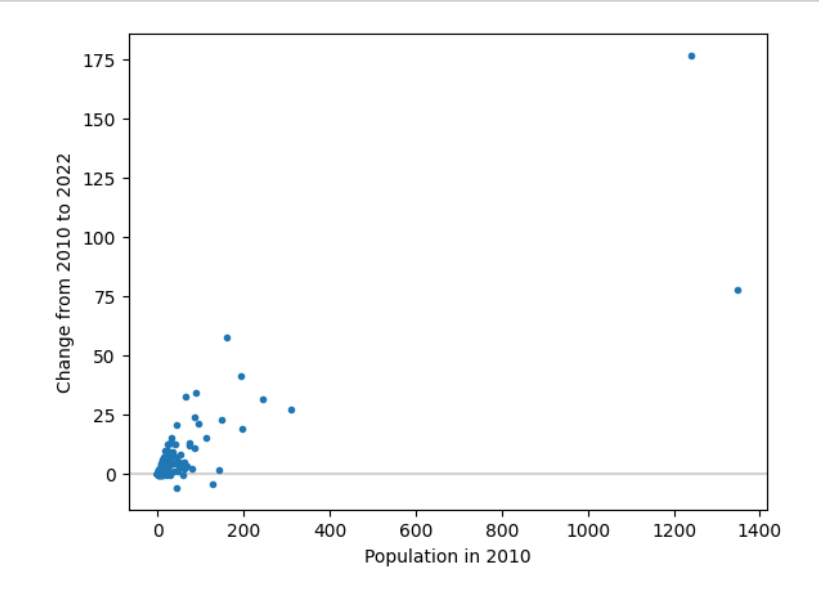

```
[113]: figure, axes = plt.subplots()
       axes.axhline(0, color="lightgrey")
       axes.plot(pop.pop2010, pop.relDifference, '.')
       axes.set_xlabel('Population in 2010')
       axes.set_ylabel('Rel. change from 2010 to 2022')
       pass
```
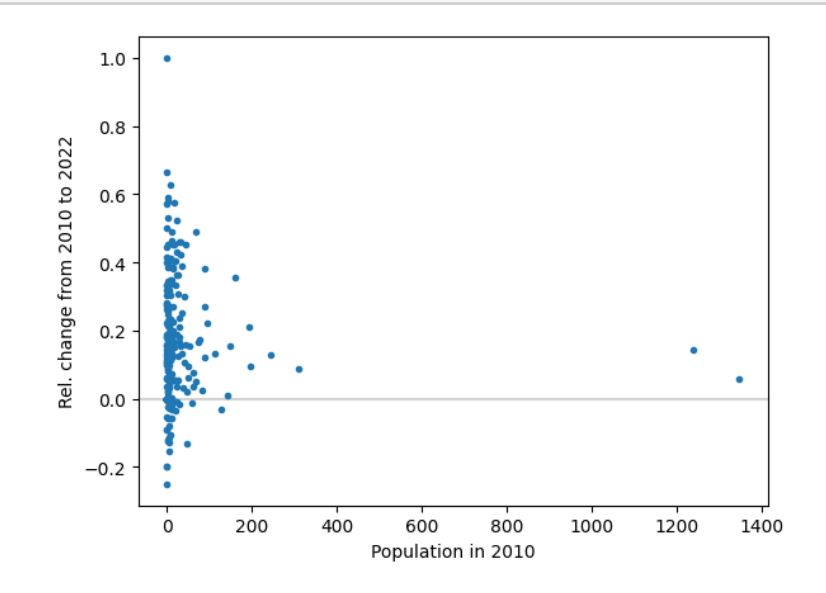

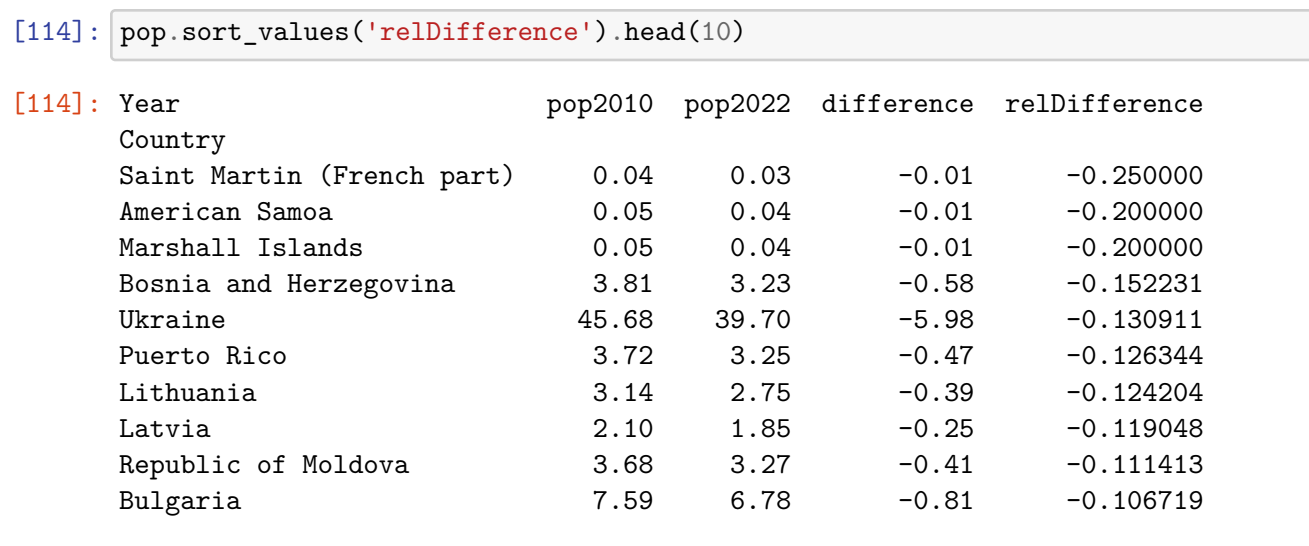

[115]: pop.sort\_values('relDifference', ascending=**False**).head(10)

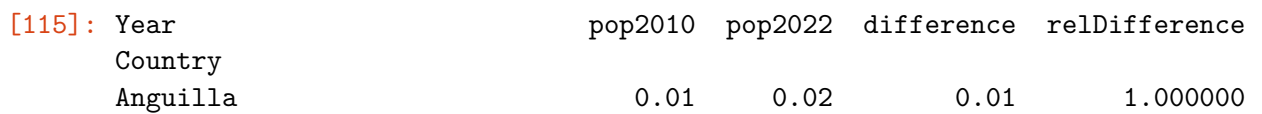

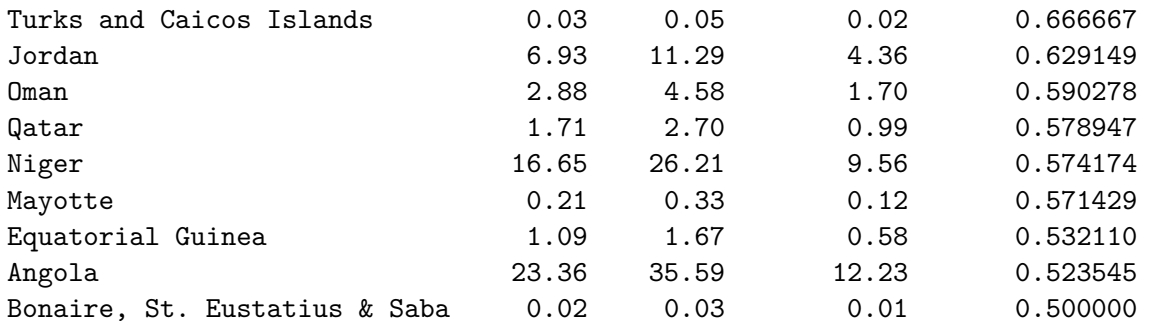

[116]:  $neighbourities =\n_1$ 

```
↪['Slovakia','Czechia','Hungary','Poland','Austria','Ukraine']
neighbors = pop.loc[neighbor_countries, : ]
display(neighbors)
```
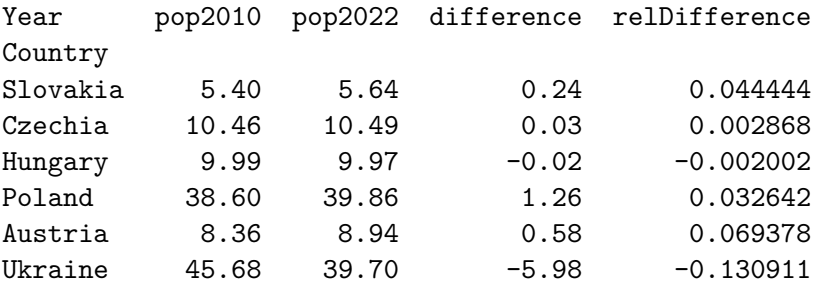

## **1.6 Summary and outlook**

- We will work mostly with tabular data.
- We will store them in DataFrame from Pandas library.
- This is more convenient and more efficient than regular Python lists.
- We have seen several functions for basic manipulation:
	- **–** iloc[], loc[], query, head, set\_index, reset\_index, rename, pivot, copy, sort\_values, operations and functions on Series.
- Next lecture will be focused on examples of different chart types.
- More Pandas later.